# CRIS - The New York State Cultural Resource Information System

### **Larry Spraker**

Fountains Spatial

### Michael Schifferli

NY State Historic Preservation Office

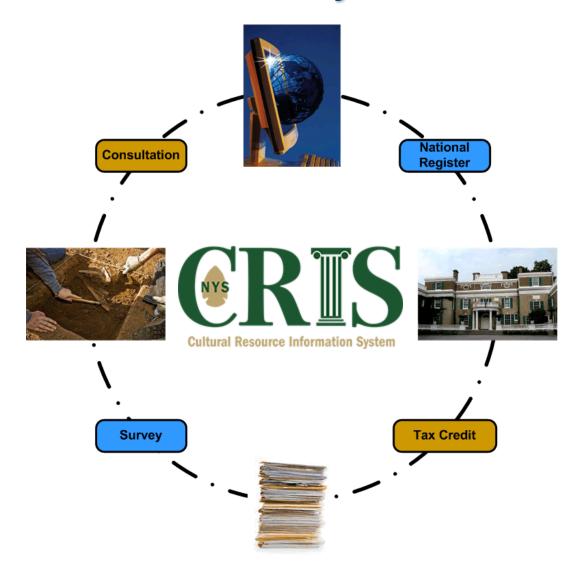

### **NYS SHPO Mission**

- The NYS State Historic Preservation Office (SHPO) manages and protects the cultural resources within the state
- Process 8,000 12,000 environmental review projects/year (e.g., Section 106/1409)
- Determine the eligibility of resources and process nominations for the National Register
- Process and evaluate applications for the Investment Tax Credit Programs
- Manage incoming Building and Archeo Surveys

### **Objectives**

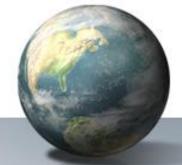

- Migrate from the legacy SPHINX system to a new, spatially enabled, state of the art system
- Provide the public with on-line access to all cultural resource data
- Streamline the internal processing of all projects
- Insure security of all sensitive data, protect privacy
- Based on a digital submission, tracking and communication process
- Build a robust inventory of cultural resources

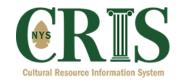

### A Journey from SPHINX to CRIS...

- Old technology to a state-of-the-art solution
- Separate modules to a fully integrated solution
- Standalone maps to spatially-enabled application with integrated GIS technology
- Paper submissions to digital submissions
- "Snail mail" and standalone email to integrated communications, notifications and requests
- Basic login to advanced security, privileges and integration with NY.GOV authentication
- Rooms of paper files to over 1 million pages of digitally scanned documents
- Integration of countless disparate data sources

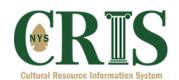

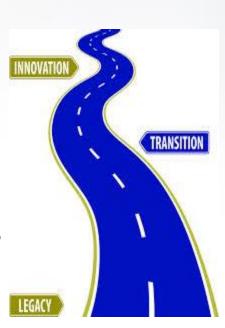

### What does CRIS Support?

- Consultation/Review Projects
- Requests for Evaluation of Eligibility
- Building and Archeological Surveys
- National Register Nominations
- Commercial and Homeowner Tax Credits
- CRIS is the "digital backbone" of SHPO

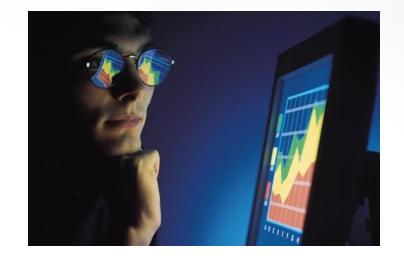

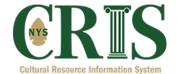

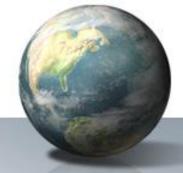

### **Cultural Resources (USNs)**

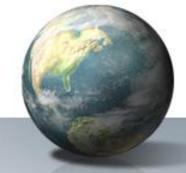

- USN = Unique Site (Number)
- What is a USN?
  - Any resource that could be nominated for the National Register
- Three types of USNs
  - Buildings, structures, objects and sites ("above ground" resources)
  - Archeological Sites ("below ground" resources)
  - Districts (Historic Building Districts and Archeological Districts)

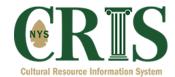

### **USNs** (Continued)

- Buildings/Structure/Objects
  - Over 300,000 in database
  - Geocoded as point features in spatial database
  - About 1/3 of USNs did not successfully geocode due to address completeness/quality in SPHINX database
- Archeology Sites
  - Over 20,000 in database
  - Stored as a point feature in the spatial database
  - Already existed as point features in GIS at SHPO
  - Highly sensitive data, requires "Archeo" privileges from SHPO
- Historic Districts
  - Hundreds of districts
  - Stored as polygons in spatial database

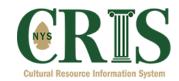

### **Architecture**

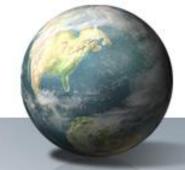

- Built with HTML, JavaScript and Dojo
- Leverages secure services with ArcGIS Server
- Middle tier of WCF web services
- Centralized Databases in SQL Server
  - Primary CRIS Database
  - CRIS Enterprise Geodatabase
- Utilize Views across both databases

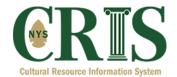

### **Security and Privileges**

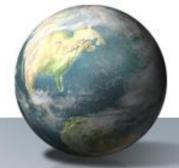

- NY.GOV Authentication via SAML exchange
- HTTPS based services
- ArcGIS Server security
- Secure document delivery based on privileges
- Archeological Privileges

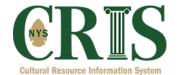

### **Searching the Database**

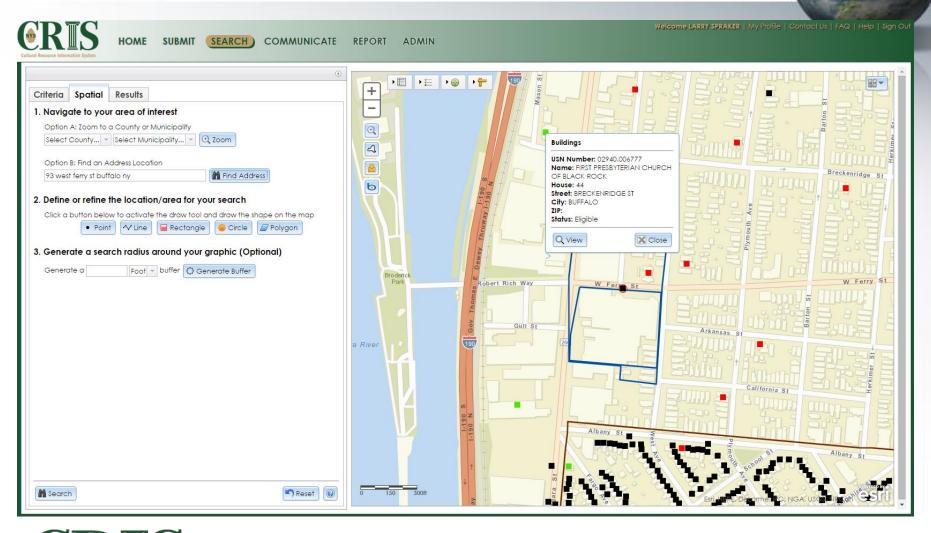

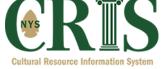

### **Search Results**

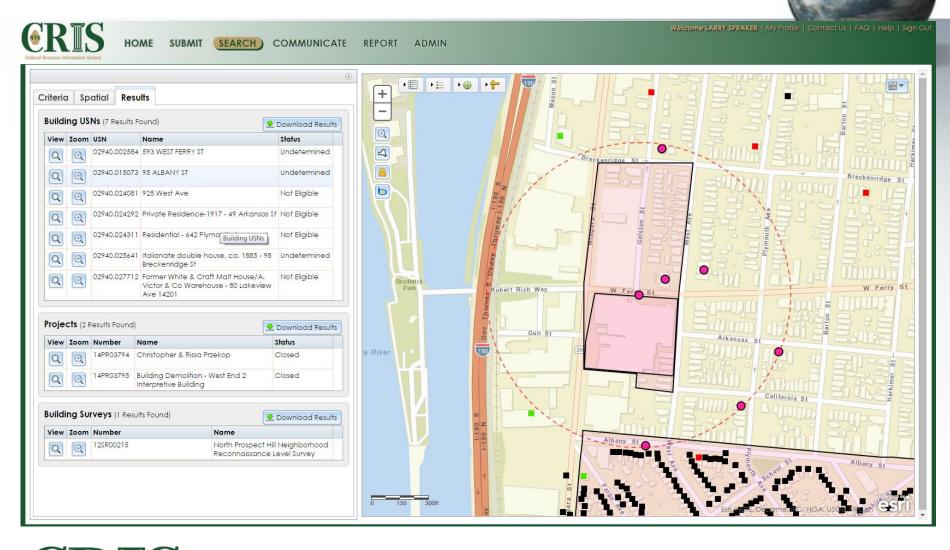

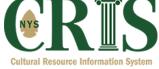

# Digital Submissions and Communications

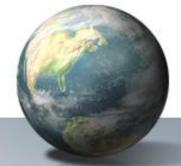

- Users submit new projects via a series of wizards
- Incoming Data is stored in a "queue"
- SHPO staff triage the data in the queue, import the data into the CRIS database, assign reviewers
- Conduct Reviews
- All communications with the end user are done digitally within the system (emails, dashboards)
  - Request for more information
  - Consolidated Responses from reviewers

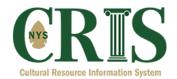

### **SHPO Reviewers**

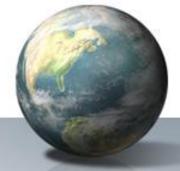

- Review the incoming data
- Determine the eligibility of each resource
- For consultation projects reviewers determine whether the project will have any affect on cultural resources in the project area
- Different types of reviewers (Survey, Archeological, Technical, NR)

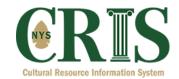

# **Submission Wizards – Consultation Project**

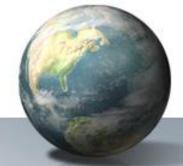

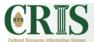

HOME

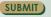

SEARCH

COMMUNICATE

REPORT

ADMIN

Welcome LARRY SPRAKER | My Profile | Contact Us | FAQ | Help | Sign Ou

### Submit

The links below provide access to a series of "wizards" to submit information to SHPO for any of the available program areas. To begin a submission, click the desired link below which will display a more detailed description in the right panel, then click the Start button provided.

### I would like to submit a new project to SHPO in one of the following program areas:

Consultation Project

Independent Survey

Request for Evaluation of Eligibility

National Register Application

Tax Credit Pre-application

### I would like to submit information to SHPO for an existing project:

Submit New Information for an Existing Project

### I would like to continue a submission I've already started:

Continue/Edit an Existing Submission

### **Consultation Project**

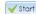

If you require a letter from SHPO to conduct a project, this process will guide the user through a wizard to submit information regarding the location and nature of the project to SHPO for review. A more detailed description of the Environmental Review program and SHPO consultation process is provided below.

The Environmental Review program is a planning process that helps protect New York's historic cultural resources from the potential impacts of projects that are funded, licensed or approved by state or federal agencies. Under Section 106 of the National Historic Preservation Act and Section 14.09 of the New York State Historic Preservation Act, the SHPO's role in the review process is to ensure that effects or impacts on eligible or listed properties are considered and avoided or mitigated during the project planning process. In addition, the SHPO advises local communities on local preservation environmental reviews, upon request, under the provisions of the State Environmental Quality Review Act.

Please be aware that reviews undertaken by the Field Services Bureau relate only to historic/Cultural resources. They do not include potential environmental impacts to New York State Parkland that may be involved in or near your project. Such impacts must be considered as part of the environmental review of the project pursuant to the State Environmental Quality Review Act (New York Environmental Conservation Law Article 8) and its implementing regulations (6 NYCRR Part 617).

[Show Less]

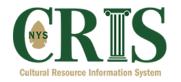

## **Step 1 – Contact Information**

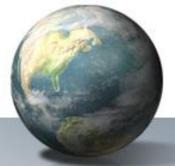

| RES Cultural Resource Information System | HOME              | SUBMIT            | SEARCH            | COMMI           | JNICATE       | REPORT            | ADMIN         | Welcome LARRY SPRAKER   My Profile   Contact Us   FAQ                                                                  | Q   Help   Sign C |
|------------------------------------------|-------------------|-------------------|-------------------|-----------------|---------------|-------------------|---------------|----------------------------------------------------------------------------------------------------|-------------------|
| New Consu                                | Itation           |                   |                   |                 |               | Contact           | s   Overview  | v   Location   Resources   Attachments   Summary                                                                       | Cancel            |
| Step 1: Contact                          | Information       |                   |                   |                 |               |                   |               |                                                                                                    |                   |
| Please enter the in                      | formation for the | primary conto     | act person for th | is project. The | e accuracy o  | f this informatio | n is extremel | ly important as all communication and correspondence regarding the review of this project will be sent to this person. |                   |
| * Sal./First Name                        | Mr. V LARRY       |                   | *                 | Last Name S     | PRAKER        |                   |               |                                                                                                    |                   |
| Title                                    |                   |                   | Or                | ganization F    | ountains Spat | tial, Inc.        |               |                                                                                                    |                   |
| * Address 1                              | 137 Jay St        |                   |                   | Address 2       |               |                   |               |                                                                                                    |                   |
| * City                                   | Schenectady       |                   |                   | * State N       | IY            |                   |               |                                                                                                    |                   |
| * ZIP                                    | 12305             |                   | Prim              | nary Phone      |               |                   |               |                                                                                                    |                   |
| Alternate Phone                          |                   |                   |                   | Fax             |               |                   |               |                                                                                                    |                   |
| * Email                                  | lspraker@hotmo    | il.com            | * Co              | nfirm Email Is  | praker@hotm   | nail.com          |               |                                                                                                    |                   |
| If there are addition                    |                   | r this project, p | lease add the ir  | nformation fo   | r each additi | ional contact p   | erson below   |                                                                                                    |                   |

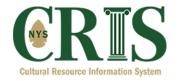

# **Step 2 – Project Overview**

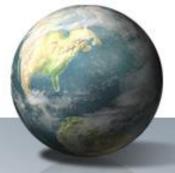

| Cultural Resource Information System                         | Welcome LARRY SPRAKER   My Profile   Contact Us<br>CH COMMUNICATE REPORT ADMIN                                         | FAQ   Help   Sign Out |
|--------------------------------------------------------------|----------------------------------------------------------------------------------------------------|-----------------------|
| New Consultation #XT2ORJNHC5FT                               | Contacts   Overview   Location   Resources   Attachments   Summary                                                     | <b>⊗</b> Cancel       |
| Step 2: Project Overview                                     |                                                                                                    |                       |
| Please enter the information regarding the nature and extent | nt of your project. Please be comprehensive when completing the form                                                   |                       |
|                                                              | me: Test Project                                                                                                    |                       |
| * Project Descriptio                                         | Test                                                                                                    |                       |
| * Will this project involve ground disturbance               | e?: Yes   v   * Has there been previous ground disturbance on this property: No   v                                    |                       |
| * Does the project area have one or more buildings present   | nt?: Yes 🔻                                                                                                    |                       |
| * Primary Agenc                                              | Set Primary Agency New York State Department of Health                                                                 |                       |
| Type of permit/approve                                       | rai:                                                                                                    |                       |
| Reference Number                                             | rer:                                                                                                    |                       |
| Secondary Agencie                                            | ies : If there are additional agencies involved with this project, please add the agencies below  Add Secondary Agency |                       |

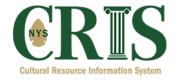

# **Step 3 – Project Location**

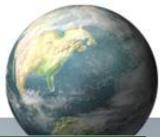

| New Consultation : XT2ORJNHC5FT  Contacts   Overview   Location   Resources   Attachments   Summary                                                                                                    |        |
|----------------------------------------------------------------------------------------------------|--------|
| Test Project                                                                                                    | ncel 0 |
| Step 3: Project Location  Please enter the location of your project. For larger project areas you will be required to draw your project area on a map.  Can you because your project by entering an address, street intersection, or X/Y coordinates?  Intersection   Coordinates   House Number: [37]  Address   Intersection   Coordinates   House Number: [37]  Street Name; Jany 91  City:   Schemestody   States:   NY   2P:   120.6.   Find  Do you want to accept this location or do you need to adjust it?  Accept Location   Adjust Location   Is this project limited to a single parcel?   Yes   You may now proceed to the next step.  Previous  Previous | Next   |

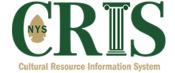

### **Step 4 – Identify Built Resources**

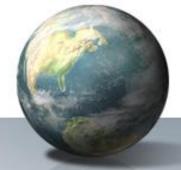

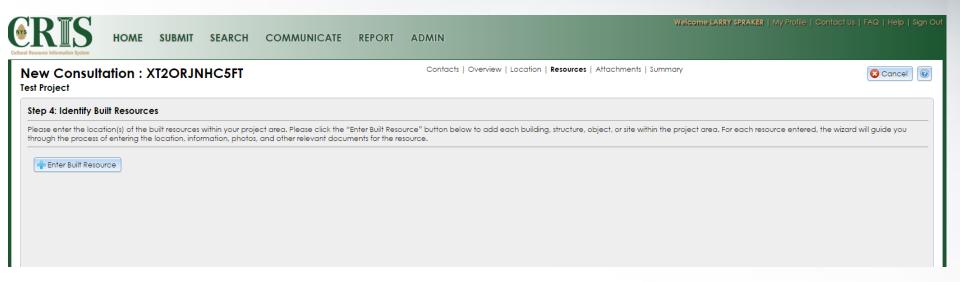

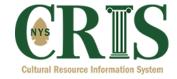

## **Step 4A – Resource Location**

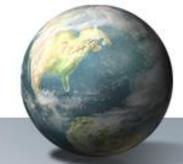

| Step A: Locate the Resource                                                                                                    | → → → Peck St St St Peck St St St St St St Peck St St St Peck St St St St St St St St St St St St St                                                                                                    |
|----------------------------------------------------------------------------------------------------|----------------------------------------------------------------------------------------------------|
| Please use the form and map interface to locate the resource. If the address is known, please enter this information in the form below.                                                                                                    | +                                                                                                    |
| Address Intersection Coordinates Manual                                                                                                    | and the state of the state of t |
| House Number: 137                                                                                                    | Calmas & S S S S S S S S S S S S S S S S S S                                                                                                    |
| Street Name: Jay St                                                                                                    |                                                                                                    |
| City: Schenectady                                                                                                    | W worth State of the state of the state of t |
| State: NY ZIP: 12305                                                                                                    | Scherectady Union St Z                                                                                                    |
| Find                                                                                                    | County Ry 8                                                                                                    |
| NOTE: Since your project was successfully located in a previous step using an address, the same address and point location (after any adjustments) has been imported as the potential location for the first built resource within your project area.  Click the button below to adjust the location or proceed to next step if it is correct.  Adjust | Community Sa Continuous Continuous Continuou |
|                                                                                                    | Previous Next                                                                                                    |

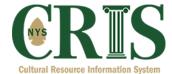

# **Step 4B – Resource Information**

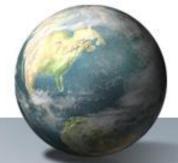

|                             |                                                              |                   | Location   <b>Details</b>   Documents                                                                                                 |
|-----------------------------|--------------------------------------------------------------|-------------------|----------------------------------------------------------------------------------------------------|
| Jay St                      |                                                              |                   | Cocarion   Details   Documents                                                                                                    |
| B: Resource Informa         | tion                                                         |                   |                                                                                                    |
|                             | bout the resource below. Ple<br>n be used to provide notes o |                   | formation, while the Supplemental tab, although not required, is extremely helpful in reviewing the project and will expedite the pro |
| equired Comments Sup        | pplemental                                                   |                   |                                                                                                    |
| <u>equired Informatior</u>  |                                                              |                   |                                                                                                    |
| esource Type                | Building 🔻                                                   |                   |                                                                                                    |
| nter the Property Name :    | Fountains Spatial Offices                                    |                   |                                                                                                    |
| ear of Original Constructio | n 1971                                                       |                   |                                                                                                    |
| lumber of Residential Units | 0                                                            |                   |                                                                                                    |
| re there any outbuildings c | or landscape features? No                                    | <b>v</b>          |                                                                                                    |
| ease identify the current u | ses for this resource (minimu                                | m of one):        |                                                                                                    |
| Current Uses                |                                                              | Add Current Use   |                                                                                                    |
|                             | Туре                                                         | Other Description |                                                                                                    |
| Use                         |                                                              |                   |                                                                                                    |
| Use COMMERCE/TRAD           | DE professional                                              |                   |                                                                                                    |

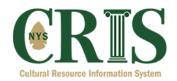

# **Step 4C – Resource Photos**

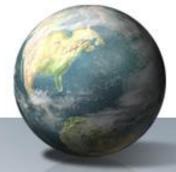

| uilt Resources                                                                                           |                                                             |                   |
|----------------------------------------------------------------------------------------------------|-------------------------------------------------------------|-------------------|
| Fountains Spatial Offices                                                                                | Location   Details   Documents                              | <b>⊗</b> Cancel ( |
| Step C: Photographs and Attachments This step will allow you to upload digital photographs as well as of | her attachments (documents) related to this built resource. |                   |
| Photos Attachments                                                                                       |                                                             |                   |
| NOTE: Uploading PDFs in the Photos tab may delay the review * Title  Description                         | * Interior / Exterior Exterior *                            |                   |
|                                                                                                    | Uploaded Photos:                                            |                   |
| Front of Building                                                                                        | <b>Title</b> 2015-10-27T16-20-09_house.jpg                  | File              |

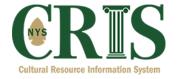

## Step 4 – Identify Built Resources

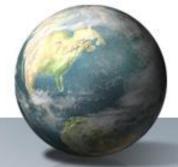

| Resource Informat | Sation System | HOME     | SUBMIT                          | SEARCH | COMMUNICATE                                              | REPORT | ADMIN    | Welcome LARRY SPRAKER   My Profile                                                                     | Contact Us   FAQ   Help   Sign Ou |
|-------------------|---------------|----------|---------------------------------|--------|----------------------------------------------------------|--------|----------|----------------------------------------------------------------------------------------------------|-----------------------------------|
| lew Co            |               | tation : | XT2ORJNI                        | HC5FT  |                                                          |        | Contacts | Overview   Location   <b>Resources</b>   Attachments   Summary                                         | © Cancel                          |
| Please ente       | er the loca   |          | built resources w               |        | ect area. Please click the "<br>and other relevant docun |        |          | ow to add each building, structure, object, or site within the project area. For each resource entered | d, the wizard will guide you      |
| + Enter           | r Built Reso  | urce     |                                 |        |                                                          |        |          |                                                                                                    |                                   |
| Delete Ed         |               | Resou    | rce Name                        |        |                                                          |        |          |                                                                                                    |                                   |
| Delete Ed         | dit Add       | Resou    | rce Name<br>ains Spatial Office | es     |                                                          |        |          |                                                                                                    |                                   |

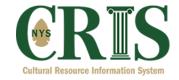

### **Step 5 – Project Attachments**

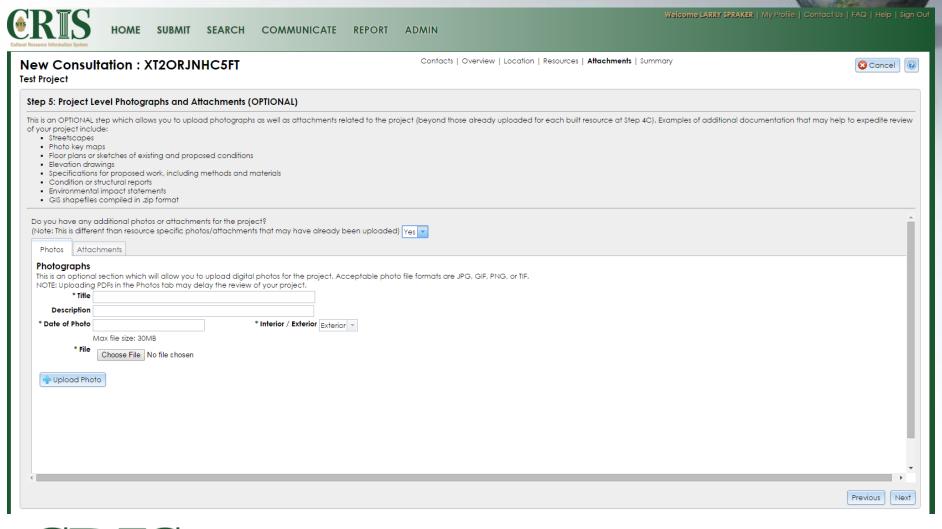

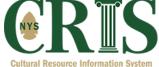

### **Step 6 - Summary**

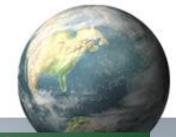

Previous | Submit to SHPO

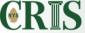

SUBMIT SEARCH

COMMUNICATE REPORT ADMIN

Contacts | Overview | Location | Resources | Attachments | Summary **New Consultation: XT2ORJNHC5FT** Cancel 2 **Test Project** Step 6: Summary This is the final step of the New Consultation Project wizard. The dialog below provides a summary of the information submitted for your project. Please review carefully and if any information is incorrect or incomplete, please use the "Previous" button to return to a desired step to correct or expand upon the information provided. When the summary below is confirmed, click the "Submit to SHPO" button to complete your submission. Primary Contact: LARRY SPRAKER(Ispraker@hotmail.com) Step 1 Secondary Contacts: Project Name: Test Project Step 2 **Project Description:** Test Primary Agency: New York State Department of Health Secondary Agencies: Project Location: 137 Jay St, Schenectady, , 12305 Step 3 **Built Resources:** Step 4 Project Photos: 0 photo(s) Step 5 Project Attachments: 0 attachment(s)

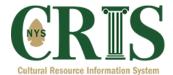

### Challenges/Thoughts/Tips

- External Authentication and privileges/security
- Address data incomplete = Incomplete geocoding
- Dojo is complex, poor documentation
- Query layers and performance
- Privacy was a challenge
- Securing ArcGIS Server services (need for other HTTPS services)
- Never send attachments via email
- JavaScript and session timeouts
- Browser differences
- Google docs for collaboration!

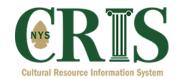

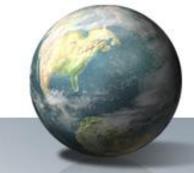

## Thank you!

Larry Spraker
Fountains Spatial
137 Jay St
Schenectady, NY 1

Schenectady, NY 12305

Larry.spraker@fountainsamerica.com

518-346-0942

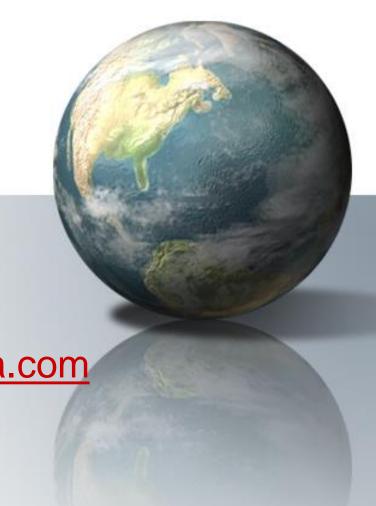